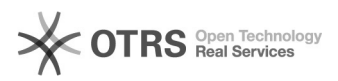

## Magento: Attribute und Varianten verstehen. Auch Fehlerquellen vermeiden 20.05.2024 21:46:46

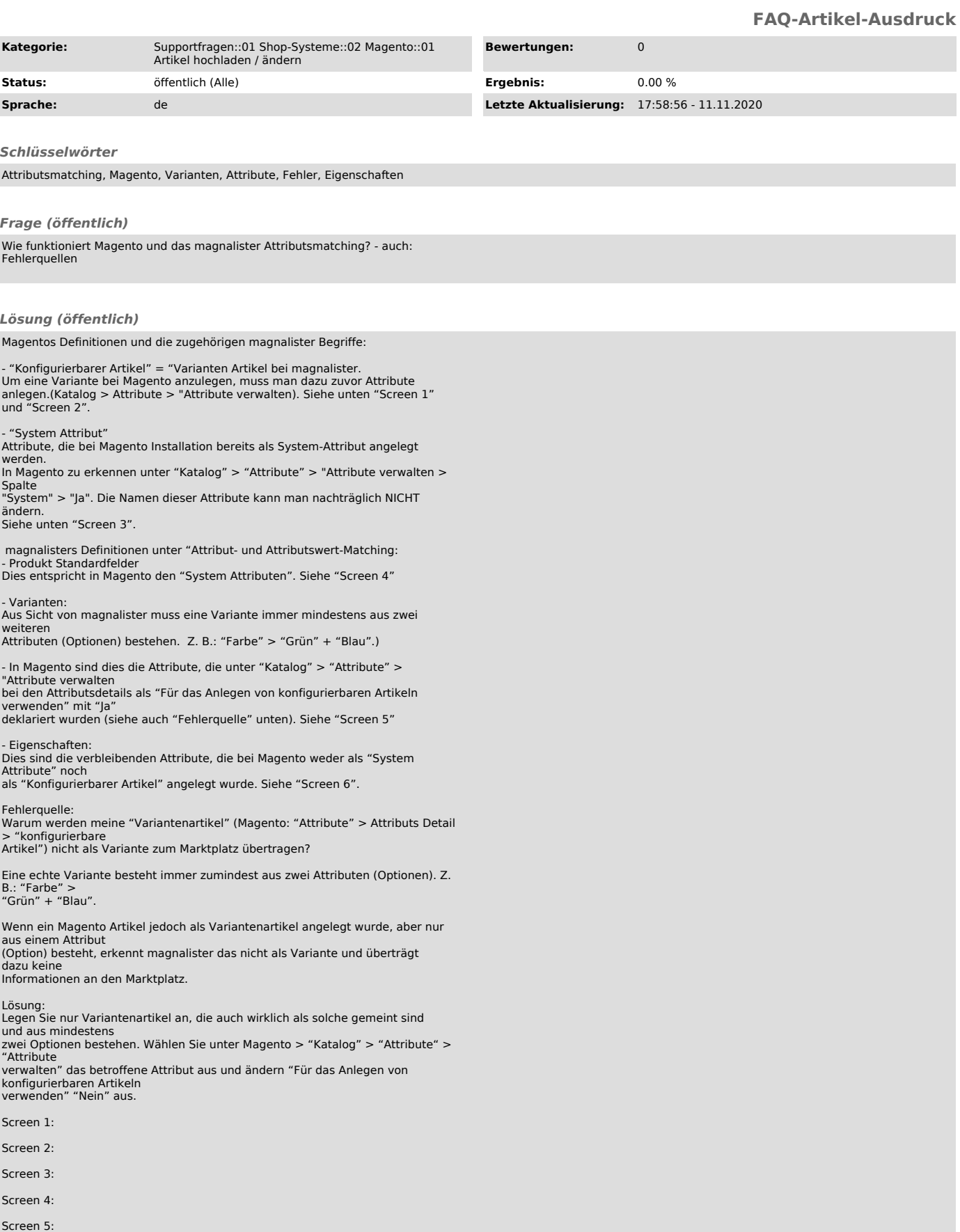

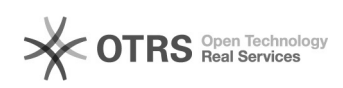